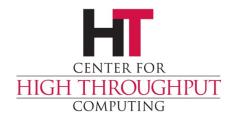

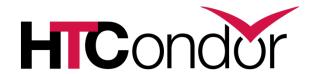

# PU! Setting up parallel universe in your pool and when (not!) to use it

HTCondor Week 2018 – Madison, WI

Jason Patton (jpatton@cs.wisc.edu)

Center for High Throughput Computing Department of Computer Sciences University of Wisconsin-Madison

# Imagine some software...

- Requires more resources than a single execute machine can provide, or
- Needs a list of machines prior to runtime, or
- Assumes child processes will run (and exit) on all machines at the same time

#### **Examples:**

- MPI
- Master-Worker frameworks (some, not all)
- Server-Client testing (networking, database)

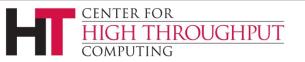

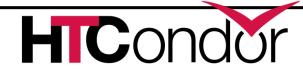

# What is parallel universe?

- All slots for a job are claimed by the "dedicated scheduler" before the job runs
- > Each slot is given a node number (\$ (NODE))
- Execution begins simultaneously
- By default, all slots terminate when the executable on the "Node 0" slot exits
- Slots share a single job ad and a spool directory on the submit machine (for condor chirp)

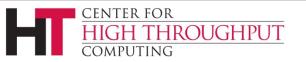

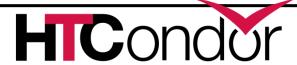

## Use parallel universe when a job...

- Cannot be made to fit on a single machine
- Needs a list of machines prior to runtime
- Needs simultaneous execution on slots

Classic example: You have a MPI job that cannot fit on one machine, and you don't have a HPC cluster.

Example helper script for Open MPI: openmpiscript

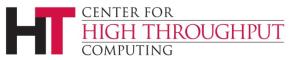

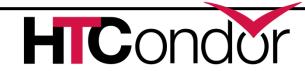

# **Don't** use parallel universe...

- When submitting MPI jobs that could be made to fit on a single machine
- > Break these up in to multicore vanilla universe jobs... MPI works well on single machines (core binding, shared memory, single fs, etc.)

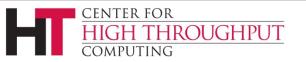

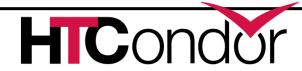

- 1. machine count = 8
- Dedicated scheduler claims idle slots (slots become Claimed/Idle) until it has 8 slots that match job requirements
- 3. Job execution begins on all slots simultaneously
- 4. Processes on all slots terminate when the process on node 0 exits
- 5. Slots return to Claimed/Idle state

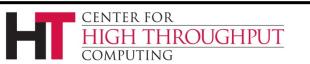

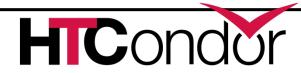

# Example parallel universe job

```
universe = parallel
executable = setup.sh
arguments = $(NODE)
transfer input files = master.sh, worker.sh
output = out.$(CLUSTER).$(NODE)
error = err.$(CLUSTER).$(NODE)
log = log.$(CLUSTER)
request cpus = 1
request memory = 1G
machine count = 8
queue
                          queue 2?
```

#### setup.sh

```
#!/usr/bin/env bash

node=$1

# check if on node 0
if (( $node == 0 )); then
    # run master program
    ./master.sh
else
    # run worker program
    ./worker.sh
fi
```

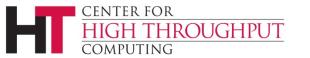

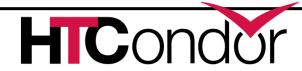

```
$ condor status
                         Activity
Name
               State
slot1@execute1 Claimed
                          Busy
slot2@execute1 Claimed
                         Busy
slot3@execute1 Unclaimed
                          Idle
slot4@execute1 Claimed
                          Busy
slot1@execute2 Unclaimed
                          Idle
slot2@execute2 Unclaimed
                          Idle
slot3@execute2 Claimed
                          Busy
slot4@execute2 Unclaimed
                          Idle
slot1@execute3 Unclaimed
                          Idle
slot2@execute3 Unclaimed
                          Idle
```

#### Job Submitted

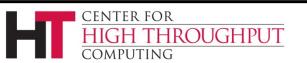

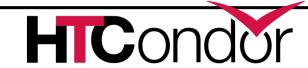

```
$ condor status
                          Activity
               State
Name
slot1@execute1 Claimed
                          Busy
slot2@execute1 Claimed
                          Busy
slot3@execute1 Unclaimed
                          Idle
slot4@execute1 Claimed
                          Busy
slot1@execute2 Unclaimed
                          Idle
                          Idle
slot2@execute2 Unclaimed
slot3@execute2 Claimed
                          Busy
slot4@execute2 Unclaimed
                          Idle
slot1@execute3 Unclaimed
slot2@execute3 Unclaimed Idle
```

Job Submitted

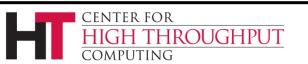

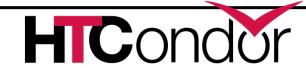

```
$ condor status
                          Activity
Name
               State
slot1@execute1 Claimed
                          Busy
slot2@execute1 Claimed
                          Busy
slot3@execute1 Claimed
                          Idle
slot4@execute1 Claimed
                          Busy
slot1@execute2 Claimed
                          Idle
slot2@execute2 Claimed
                          Idle
slot3@execute2 Claimed
                          Busy
slot4@execute2 Claimed
                          Idle
slot1@execute3 Claimed
                          Idle
slot2@execute3 Claimed
                          Idle
```

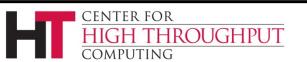

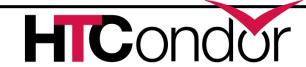

```
$ condor status
                          Activity
Name
               State
slot1@execute1 Claimed
                          Busy
slot2@execute1 Claimed
                          Busy
slot3@execute1 Claimed
                          Idle
slot4@execute1 Claimed
                          Busy
slot1@execute2 Claimed
                          Idle
slot2@execute2 Claimed
                          Idle
slot3@execute2 Claimed
                          Busy
slot4@execute2 Claimed
                          Idle
slot1@execute3 Claimed
                          Idle
slot2@execute3 Claimed
                          Idle
```

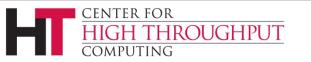

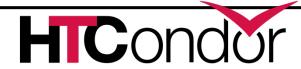

```
$ condor status
                          Activity
Name
               State
slot1@execute1 Claimed
                          Busy
slot2@execute1 Claimed
                          Busy
slot3@execute1 Claimed
                          Idle
                          Idle
slot4@execute1 Unclaimed
slot1@execute2 Claimed
                          Idle
slot2@execute2 Claimed
                          Idle
slot3@execute2 Claimed
                          Busy
slot4@execute2 Claimed
                          Idle
slot1@execute3 Claimed
                          Idle
slot2@execute3 Claimed
                          Idle
```

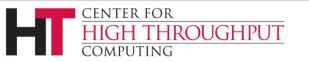

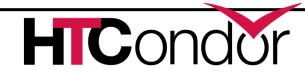

```
$ condor status
                          Activity
Name
               State
slot1@execute1 Claimed
                          Busy
slot2@execute1 Claimed
                          Busy
slot3@execute1 Claimed
                          Idle
slot4@execute1 Claimed
                          Idle
slot1@execute2 Claimed
                          Idle
slot2@execute2 Claimed
                          Idle
slot3@execute2 Claimed
                          Busy
slot4@execute2 Claimed
                          Idle
slot1@execute3 Claimed
                          Idle
slot2@execute3 Claimed
                          Idle
```

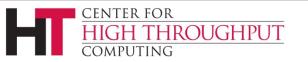

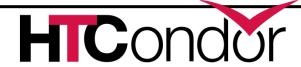

```
$ condor status
                          Activity
Name
               State
slot1@execute1 Claimed
                          Busy
slot2@execute1 Claimed
                          Busy
slot3@execute1 Claimed
                          Idle
slot4@execute1 Claimed
                          Idle
slot1@execute2 Claimed
                          Idle
slot2@execute2 Claimed
                          Idle
slot3@execute2 Claimed
                          Busy
slot4@execute2 Claimed
                          Idle
slot1@execute3 Claimed
                          Idle
slot2@execute3 Claimed
                          Idle
```

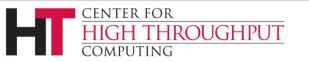

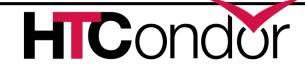

```
$ condor status
                          Activity
Name
               State
slot1@execute1 Claimed
                          Busy
slot2@execute1 Claimed
                          Busy
slot3@execute1 Claimed
                          Idle
slot4@execute1 Claimed
                          Idle
slot1@execute2 Claimed
                          Idle
slot2@execute2 Claimed
                          Idle
slot3@execute2 Claimed
                          Busy
slot4@execute2 Claimed
                          Idle
slot1@execute3 Claimed
                          Idle
slot2@execute3 Claimed
                          Idle
```

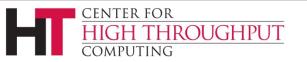

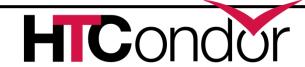

```
$ condor status
                          Activity
               State
Name
slot1@execute1 Unclaimed
                          Idle
slot2@execute1 Claimed
                          Busy
slot3@execute1 Claimed
                          Idle
slot4@execute1 Claimed
                          Idle
slot1@execute2 Claimed
                          Idle
slot2@execute2 Claimed
                          Idle
slot3@execute2 Claimed
                          Busy
slot4@execute2 Claimed
                          Idle
slot1@execute3 Claimed
                          Idle
slot2@execute3 Claimed
                          Idle
```

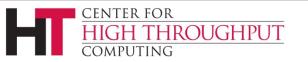

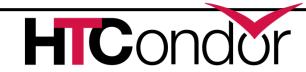

```
$ condor status
                          Activity
Name
               State
slot1@execute1 Claimed
                          Idle
slot2@execute1 Claimed
                          Busy
slot3@execute1 Claimed
                          Idle
slot4@execute1 Claimed
                          Idle
slot1@execute2 Claimed
                          Idle
slot2@execute2 Claimed
                          Idle
slot3@execute2 Claimed
                          Busy
slot4@execute2 Claimed
                          Idle
slot1@execute3 Claimed
                          Idle
slot2@execute3 Claimed
                          Idle
```

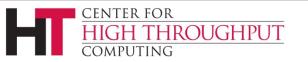

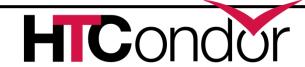

```
$ condor status
                          Activity
Name
                State
slot1@execute1 Claimed
                          Busy
slot2@execute1 Claimed
                          Busy
slot3@execute1 Claimed
                          Busy
slot4@execute1 Claimed
                          Busy
slot1@execute2 Claimed
                          Busy
slot2@execute2 Claimed
                          Busy
slot3@execute2 Claimed
                          Busy
slot4@execute2 Claimed
                          Busy
slot1@execute3 Claimed
                          Busy
slot2@execute3 Claimed
                          Busy
```

Job Starts

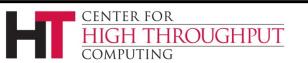

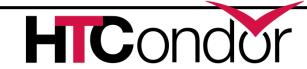

```
$ condor status
                          Activity
Name
               State
slot1@execute1 Claimed
                          Idle
slot2@execute1 Claimed
                          Busy
slot3@execute1 Claimed
                          Idle
slot4@execute1 Claimed
                          Idle
slot1@execute2 Claimed
                          Idle
slot2@execute2 Claimed
                          Idle
slot3@execute2 Claimed
                          Busy
slot4@execute2 Claimed
                          Idle
slot1@execute3 Claimed
                          Idle
slot2@execute3 Claimed
                          Idle
```

Job Completes

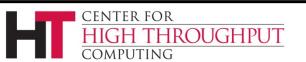

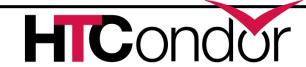

```
$ condor status
                         Activity
Name
               State
slot1@execute1 Unclaimed Idle
slot2@execute1 Claimed
                         Busy
slot3@execute1 Unclaimed Idle
slot4@execute1 Unclaimed
                         Idle
slot1@execute2 Unclaimed
                         Idle
slot2@execute2 Unclaimed
                         Idle
slot3@execute2 Claimed
                         Busy
slot4@execute2 Unclaimed Idle
slot1@execute3 Unclaimed
                         Idle
slot2@execute3 Unclaimed
                         Idle
```

#### 10 minutes later

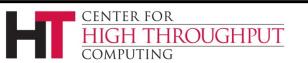

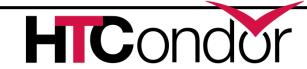

## Enabling parallel universe in your pool

- 1. Choose a submit machine to host the "dedicated scheduler"
- 2. Set DedicatedScheduler on participating execute machines
- 3. Adjust other settings (START, RANK, PREEMPT, etc.) to taste
- 4. Easy way modify the example config:

condor\_config.local.dedicated.resource

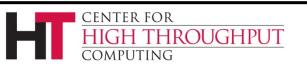

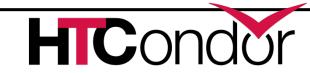

# **Example config**

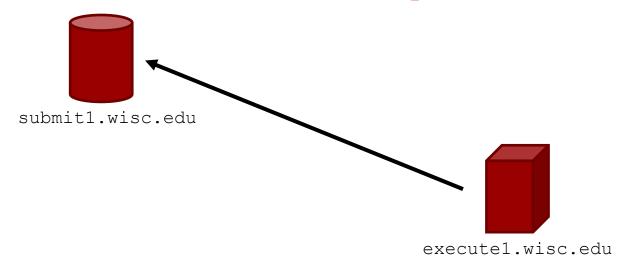

```
DedicatedScheduler = "DedicatedScheduler@submit1.wisc.edu"
START = (Scheduler =?= $(DedicatedScheduler)) || ($(START))
PREEMPT = Scheduler =!= $(DedicatedScheduler) && ($(PREEMPT))
SUSPEND = Scheduler =!= $(DedicatedScheduler) && ($(SUSPEND))
RANK = Scheduler =?= $(DedicatedScheduler)
```

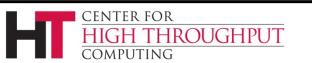

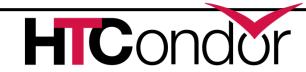

# **Example config**

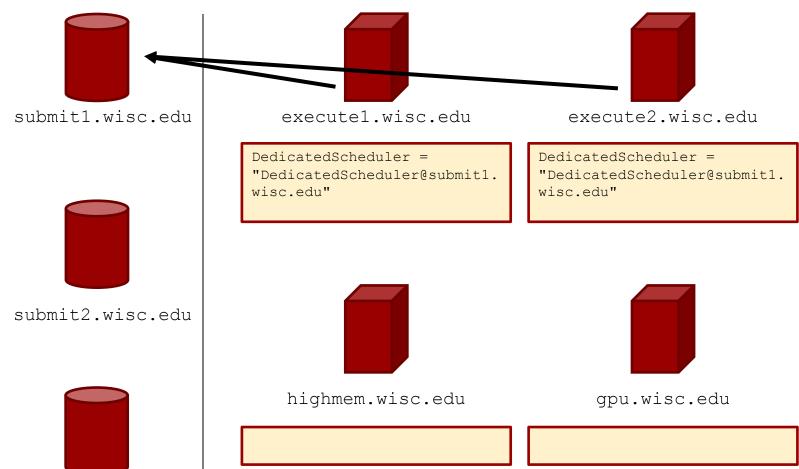

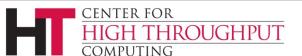

submit3.wisc.edu

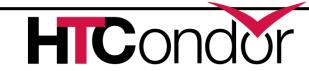

# **Don't** enable parallel universe...

- If you are particularly concerned about reduced throughput in your pool
  - Claimed/Idle slots when PU jobs are being scheduled and completed
  - The dedicated scheduler may not schedule dynamic slot claims efficiently
  - If you're not careful about where PU jobs can land, slow networks can hurt performance, see ParallelSchedulingGroup in manual
  - Preemption hurts total throughput if enabled

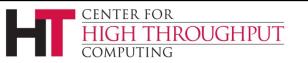

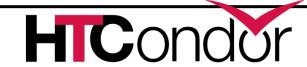

# Other config notes

- Can adjust how long dedicated scheduler holds on to Claimed/Idle slots
  - UNUSED\_CLAIM\_TIMEOUT, see example condor\_config.local.dedicated.submit
- > PU jobs usually talk between slots, check firewall settings
- > PU jobs may be sensitive to shared filesystems and user names

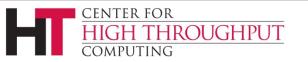

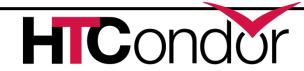

## **Parallel Universe Trivia**

- Can you submit PU jobs without your admin having configured your pool for them?
  - No. (Yes, will sit idle while dedicated scheduler searches for nonexistent dedicated resources.)
- Should all MPI jobs use PU?
  - No, only if they cannot fit on a single machine.
- Can you submit Docker jobs using PU?
  - Yes!

```
universe = docker
WantParallelScheduling = true
```

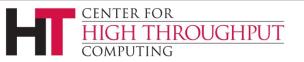

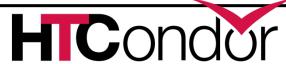

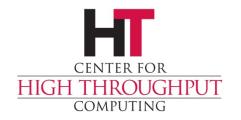

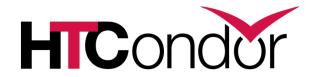

## **Questions?**

Example examples / location:

/usr/share/doc/condor-8.7.8/examples